# **Workbook.CreateCopyPasteProperties(CopyPasteProp erties.CopyPasteType)**

# **Description**

Creates a [CopyPasteProperties](https://wiki.softartisans.com/display/EW8/CopyPasteProperties) object with the specified data type properties set.

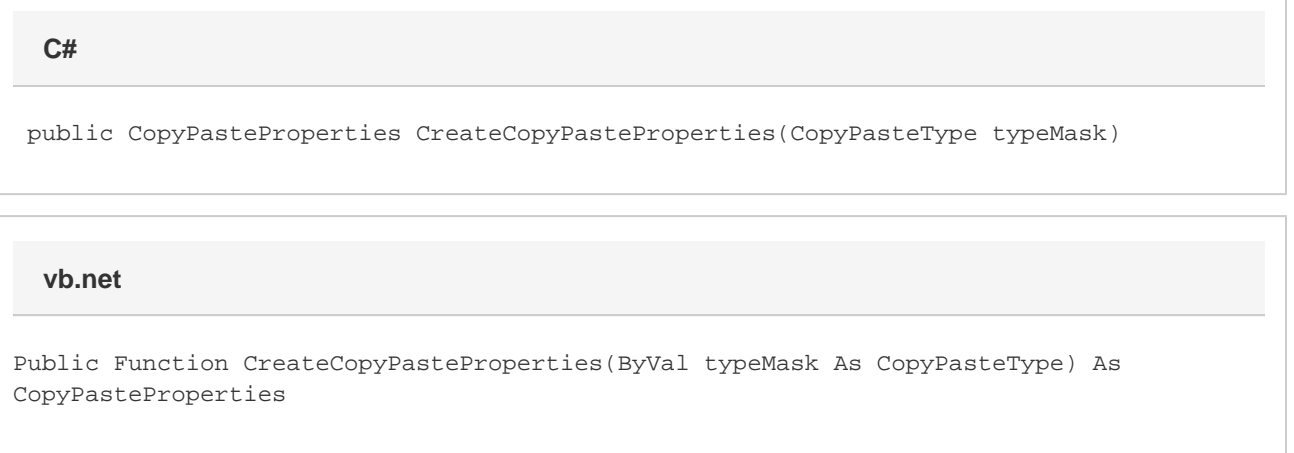

## **Parameters**

#### **typeMask**

A CopyPasteProperties constant value indicating the types of data to copy from an external worksheet.

### **Returns**

A CopyPasteProperties object.

### **Remarks**

This object is used when copying data from an external worksheet.

Used with the [Worksheet.CopyPaste](https://wiki.softartisans.com/pages/viewpage.action?pageId=1966649) method of the [Worksheet.](https://wiki.softartisans.com/display/EW8/Worksheet)

## **Examples**

 CopyPasteProperties properties = ws.CreateCopyPasteProperties( CopyPasteProperties.ValuesOnly); **C#**

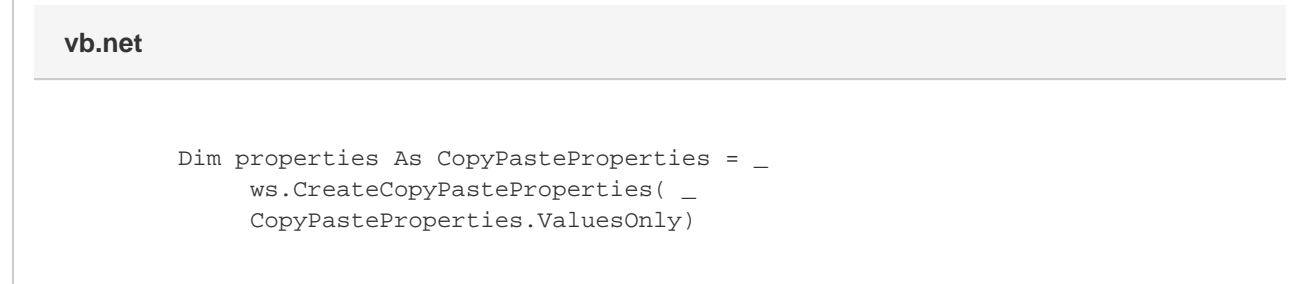

Г